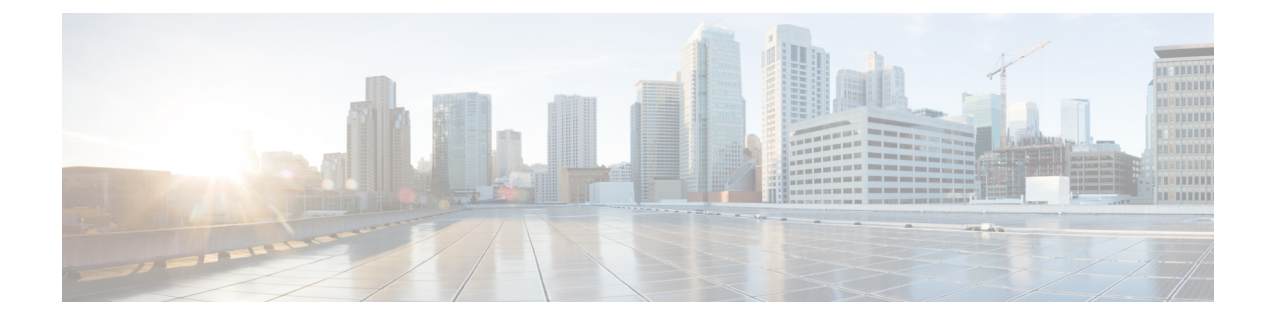

# **LTE HeNBGW MME Pool Configuration Mode Commands**

<span id="page-0-0"></span>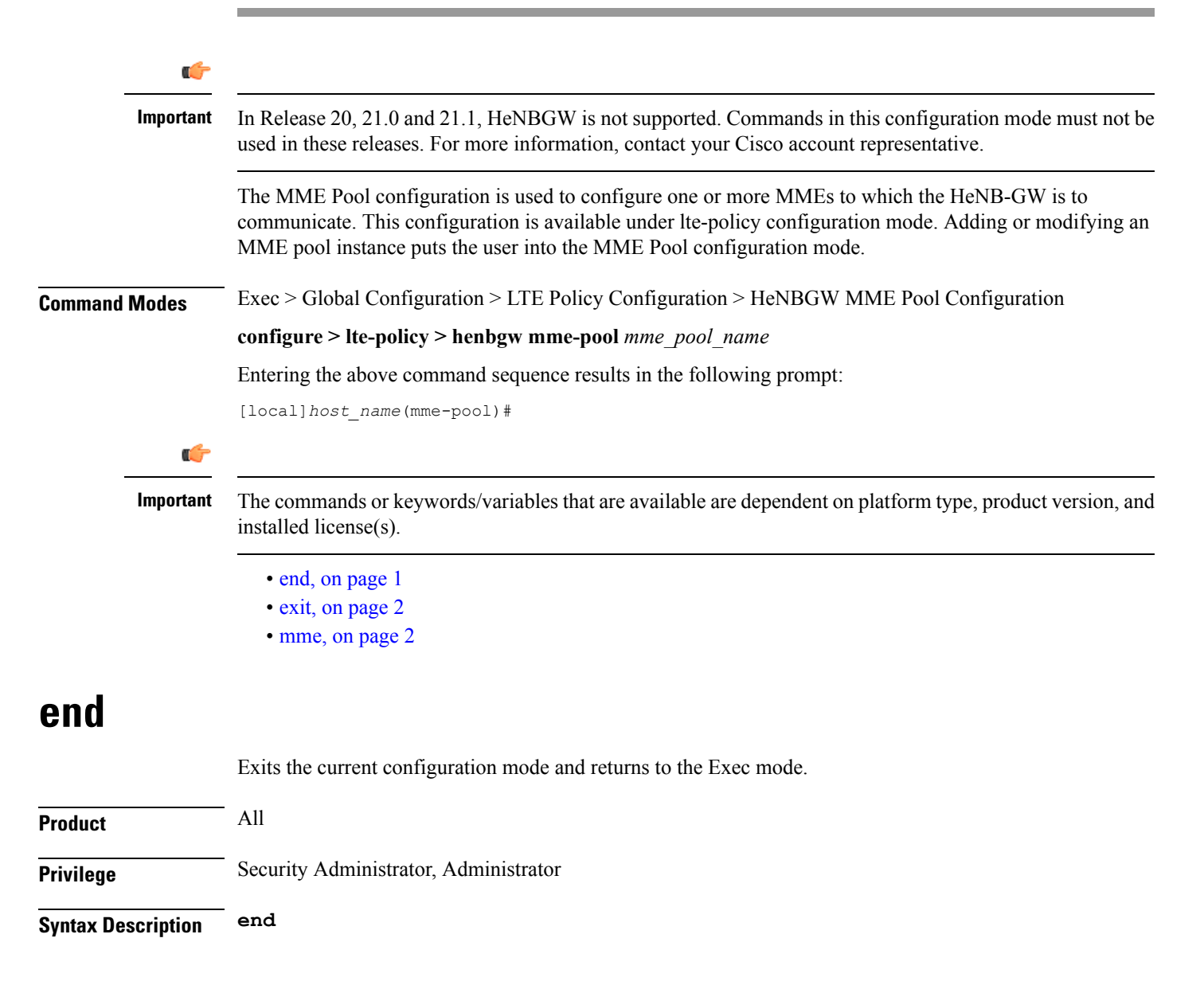

**Usage Guidelines** Use this command to return to the Exec mode.

## <span id="page-1-0"></span>**exit**

Exits the current mode and returns to the parent configuration mode.

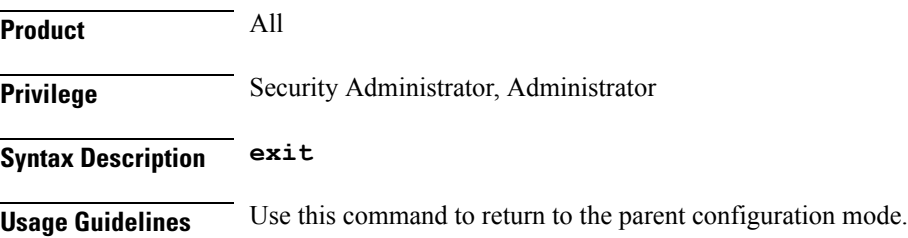

### <span id="page-1-1"></span>**mme**

Configures a specific MME to HeNBGW.

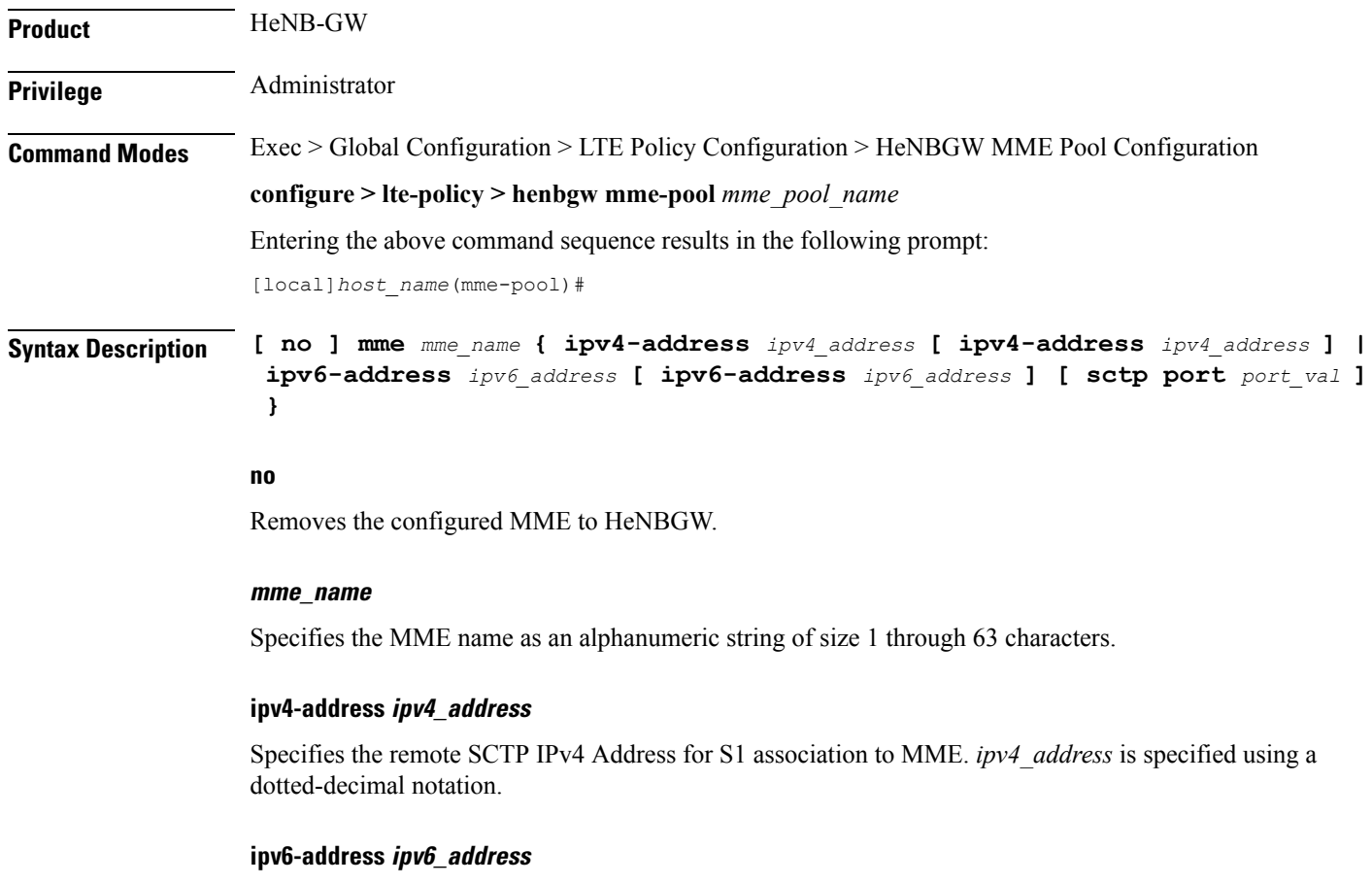

Specifies the remote SCTP IPv6 Address for S1 association to MME. *ipv6\_address* is specified using a colon-separated hexadecimal notation.

#### **sctp**

Configures the S1-MME SCTP parameters.

#### **port port\_val**

Designates the SCTP port.

*port\_val* is an integer ranging from 1 through 65535.

**Usage Guidelines** Use this command to configure a specific MME to HeNBGW.

#### **Example**

The following command configures the MME with name *mme1*, IPv4 address *10.0.0.1* with SCTP port value *302*:

**mme mme1 ipv4-address 10.0.0.1 sctp port 302**

 $\mathbf I$ 

П